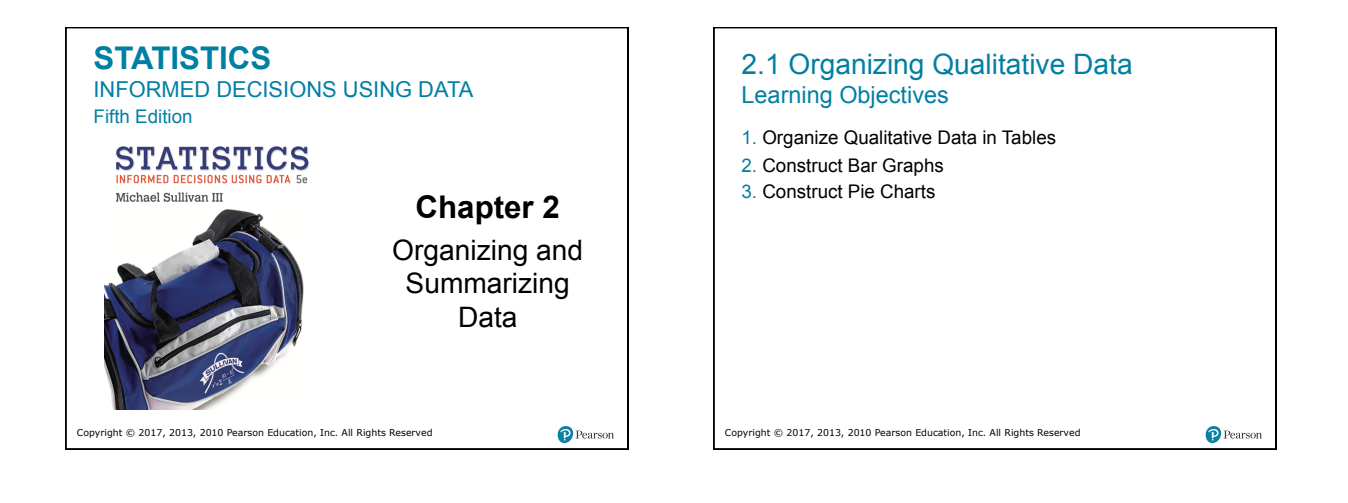

# 2.1 Organizing Qualitative Data Introduction When data is collected from a survey or designed experiment, they must be organized into a manageable form. Data that is not organized is referred to as **raw data.** Ways to Organize Data • Tables • Graphs • Numerical Summaries (Chapter 3) Copyright © 2017, 2013, 2010 Pearson Education, Inc. All Rights Reserved <sup>2</sup>Pearson

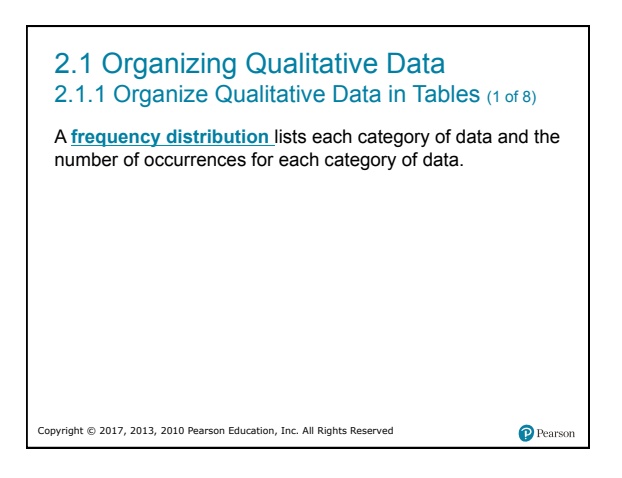

# 2.1 Organizing Qualitative Data 2.1.1 Organize Qualitative Data in Tables (3 of 8) **EXAMPLE Organizing Qualitative Data into a Frequency Distribution**  The data represent the color of M&Ms in a bag of plain M&Ms. brown, brown, yellow, red, red, red, brown, orange, blue, green, blue, brown, yellow, yellow, brown, red, red, brown, brown, brown, green, blue, green, orange, orange, yellow, yellow, yellow, red, brown, red, brown, orange, green, red, brown, yellow, orange, red, green, yellow, yellow, brown, yellow, orange

Copyright © 2017, 2013, 2010 Pearson Education, Inc. All Rights Reserved

Pearson

# 2.1 Organizing Qualitative Data

# 2.1.1 Organize Qualitative Data in Tables (4 of 8)

**Frequency table** 

Copyright ©

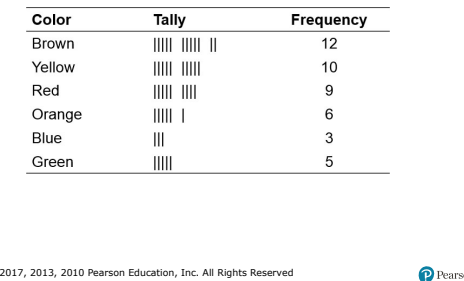

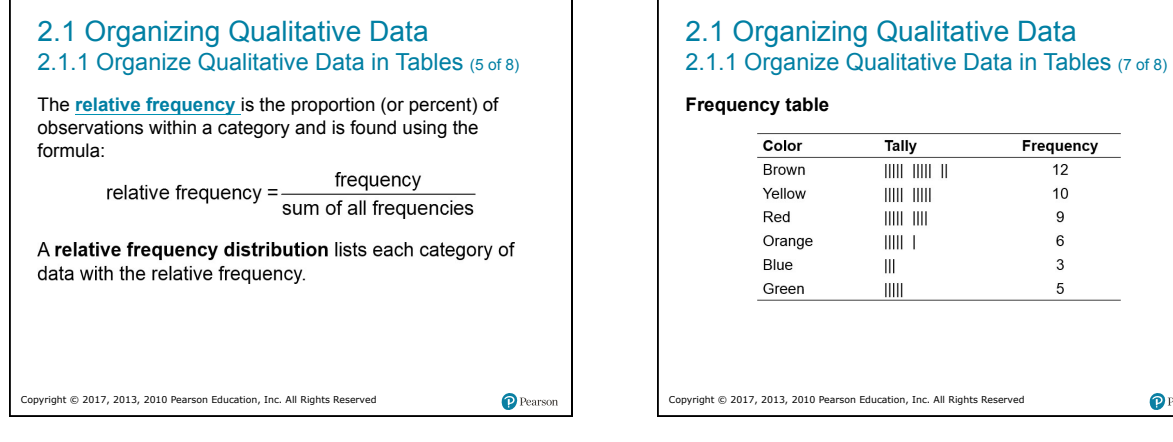

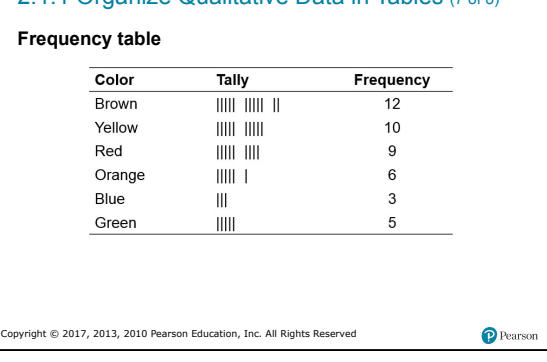

## 2.1 Organizing Qualitative Data 2.1.1 Organize Qualitative Data in Tables (8 of 8)

### **Frequency table**

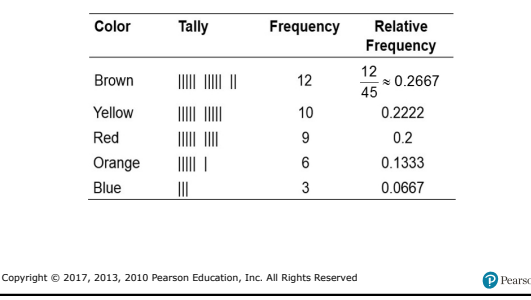

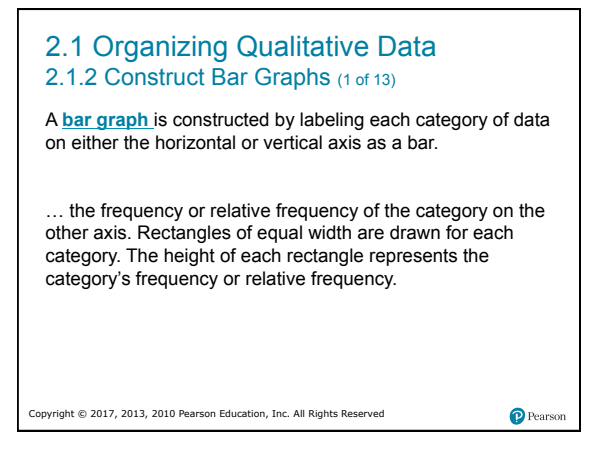

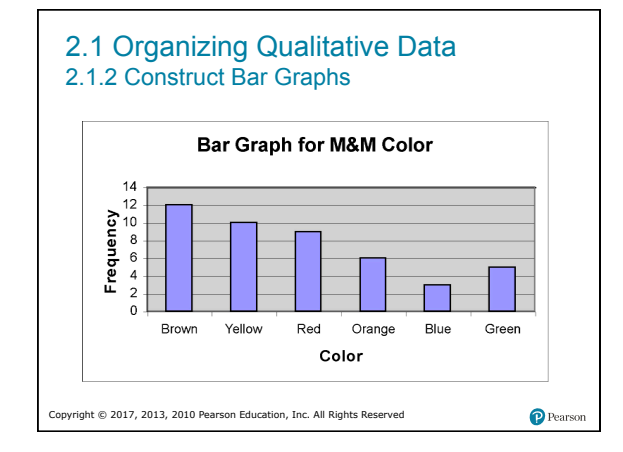

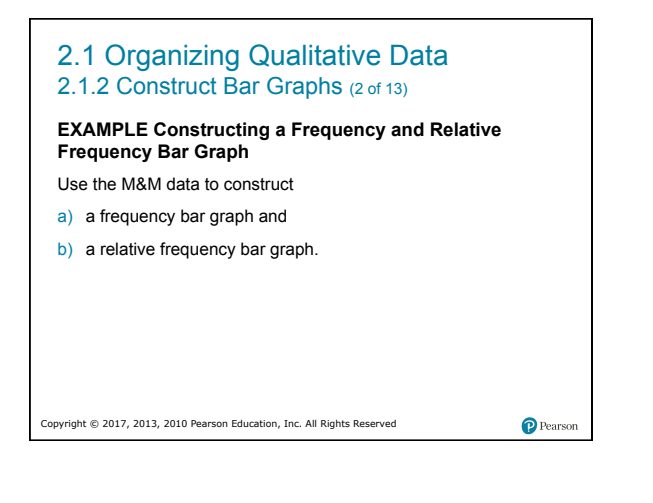

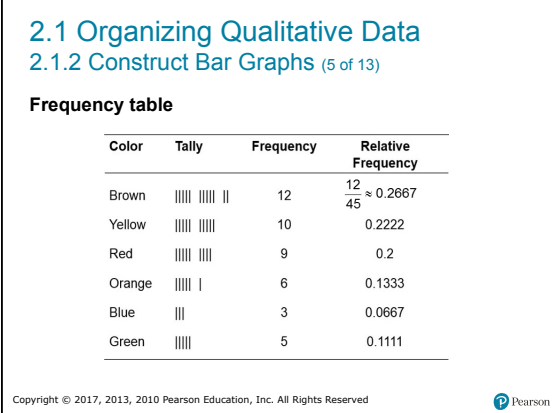

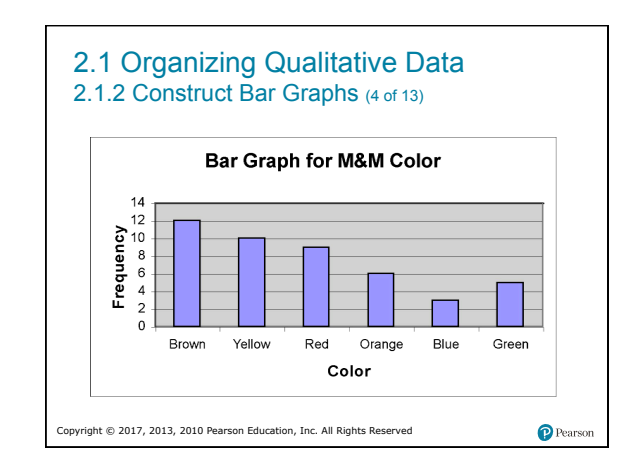

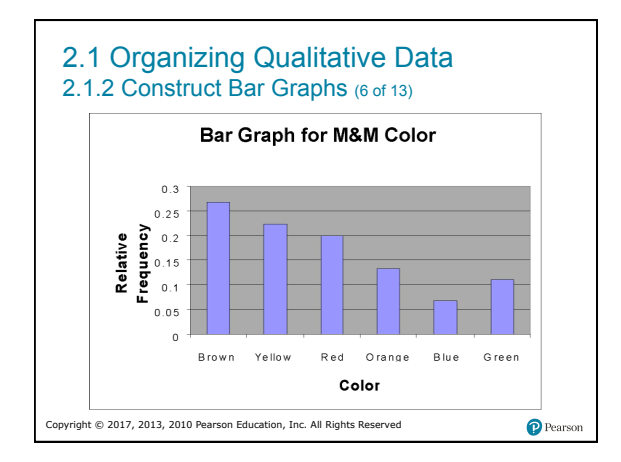

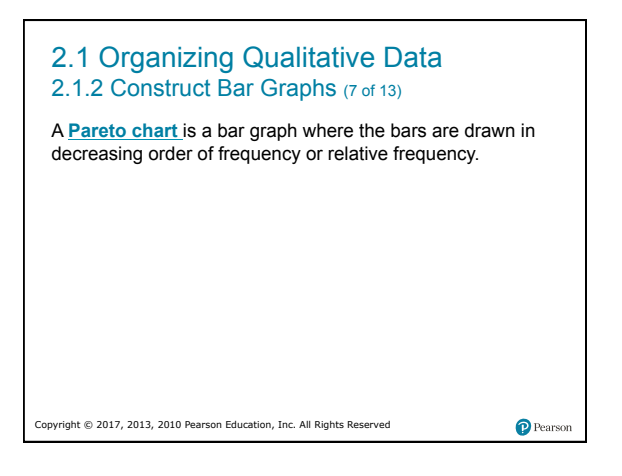

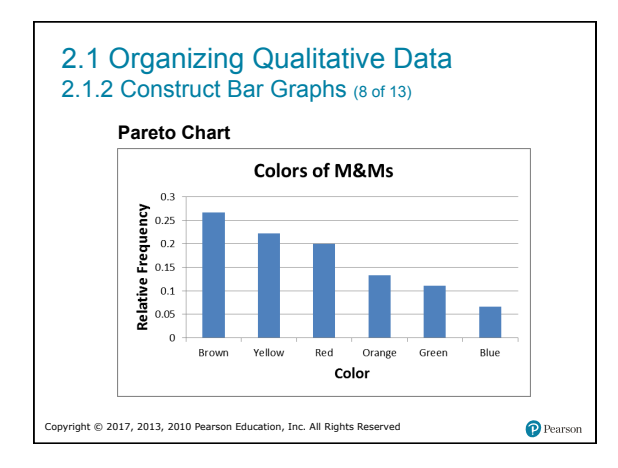

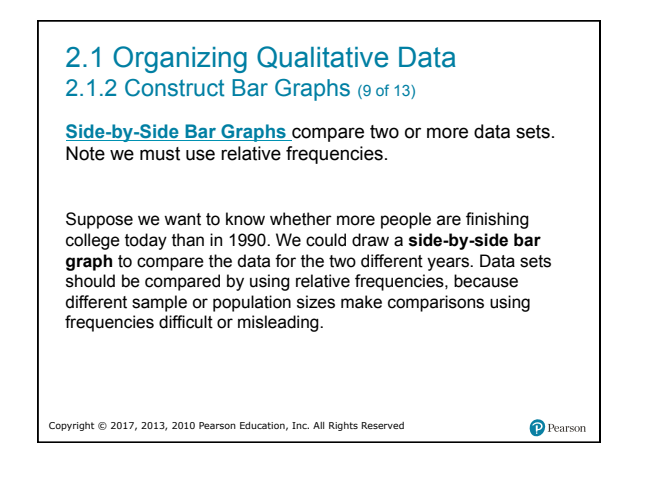

## 2.1 Organizing Qualitative Data 2.1.2 Construct Bar Graphs (10 of 13)

#### **EXAMPLE Comparing Two Data Sets**

Copyright

The following data represent the marital status (in millions) of U.S. residents 18 years of age or older in 1990 and 2006. Draw a sideby-side relative frequency bar graph of the data.

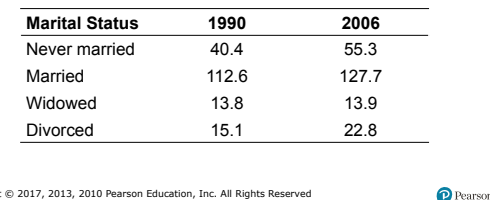

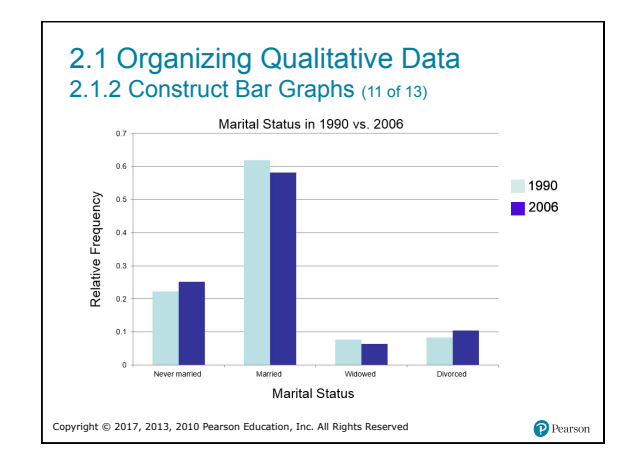

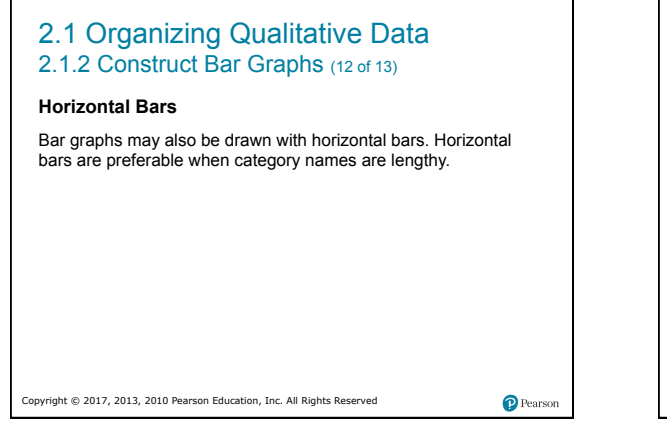

Copyright © 2017, 2013, 2010 Pearson Education, Inc. All Rights Reserved

2.1 Organizing Qualitative Data 2.1.3 Construct Pie Charts (1 of 3)

proportional to the frequency of the category.

A **pie chart** is a circle divided into sectors. Each sector represents a category of data. The area of each sector is

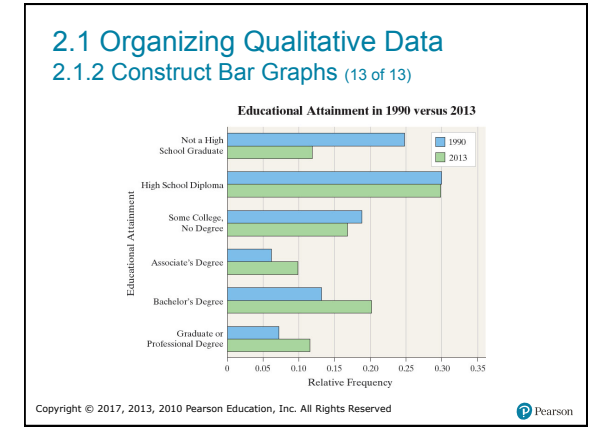

# 2.1 Organizing Qualitative Data 2.1.3 Construct Pie Charts (2 of 3)

#### **EXAMPLE Constructing a Pie Chart**

The following data represent the marital status (in millions) of U.S. residents 18 years of age or older in 2006. Draw a pie chart of the data.

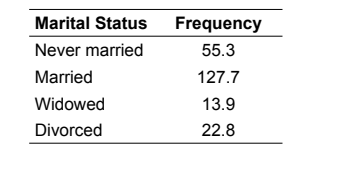

Copyright © 2017, 2013, 2010 Pearson Education, Inc. All Rights Reserved

Pearson

#### $\bullet$  Pearso

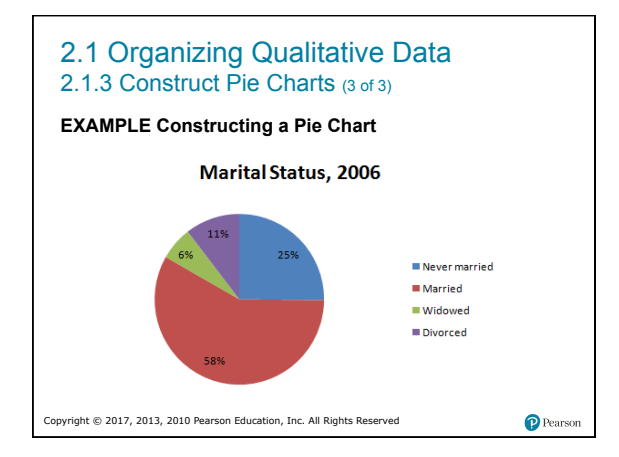

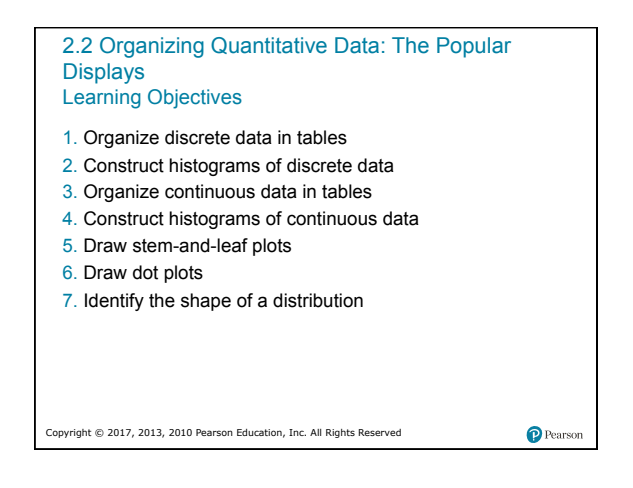

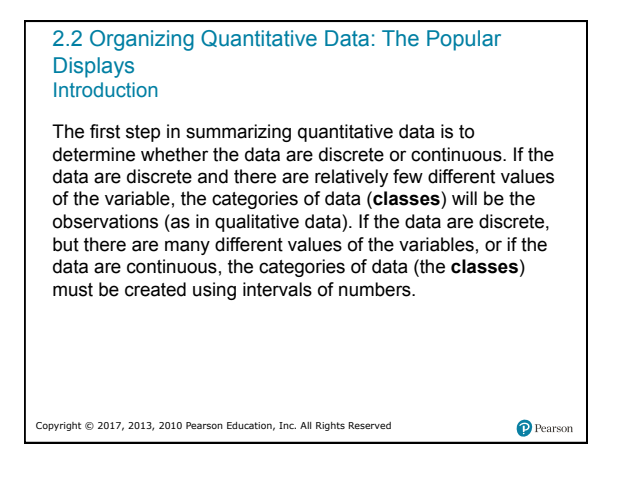

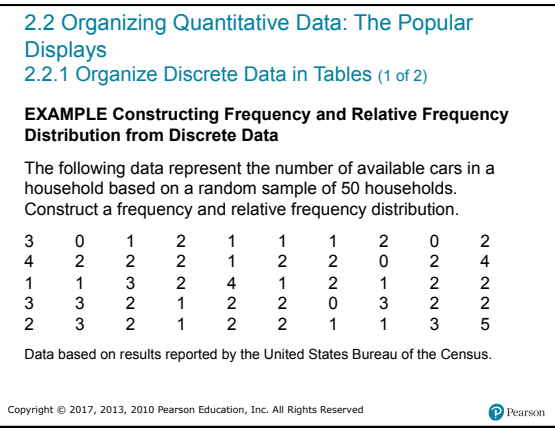

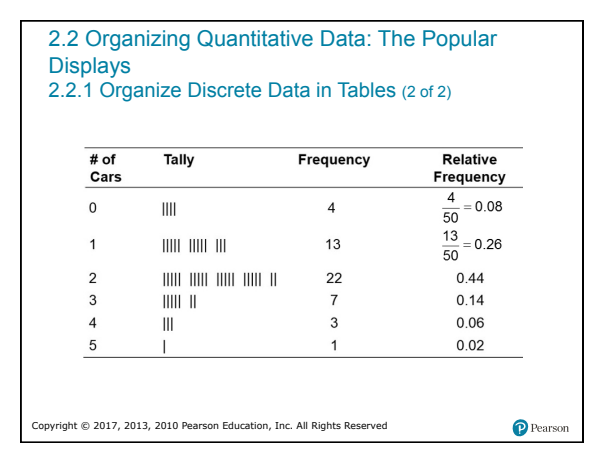

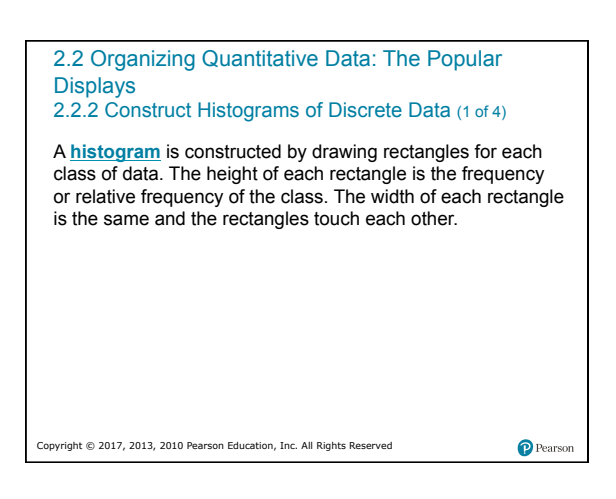

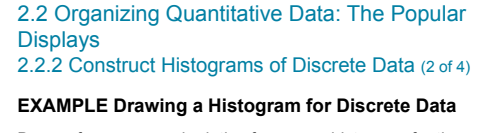

Draw a frequency and relative frequency histogram for the "number of cars per household" data.

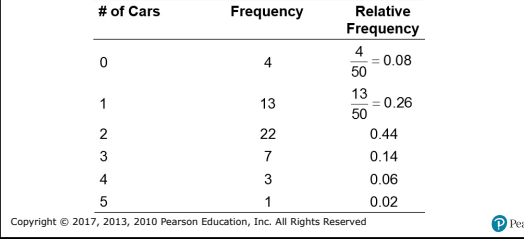

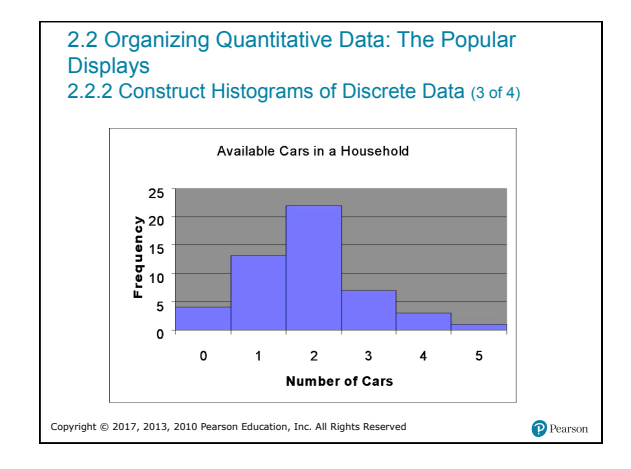

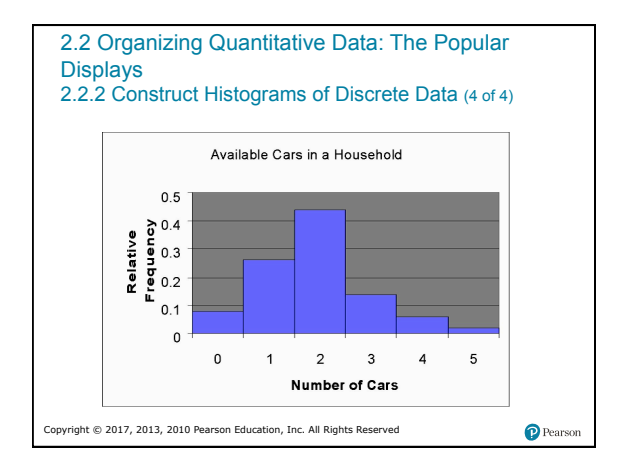

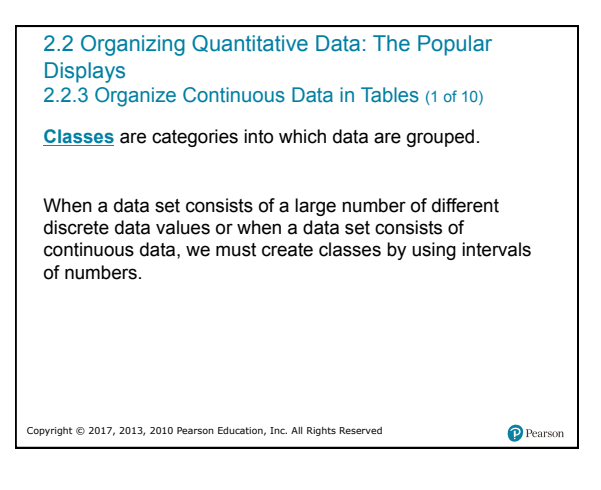

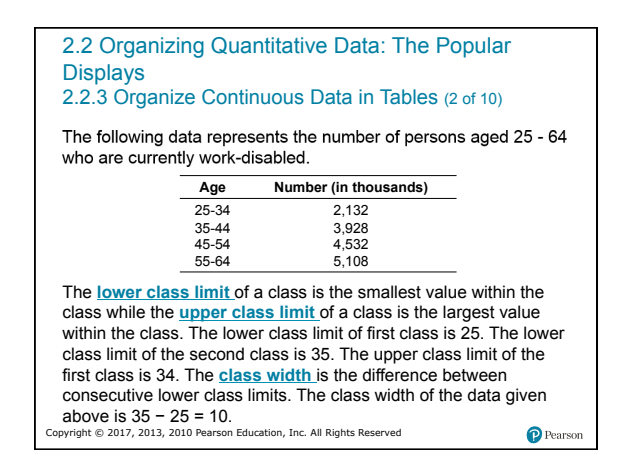

## 2.2 Organizing Quantitative Data: The Popular Displays

2.2.3 Organize Continuous Data in Tables (3 of 10)

The following data represent the time between eruptions (in seconds) for a random sample of 45 eruptions at the Old Faithful Geyser in Wyoming. Construct a frequency and relative frequency distribution of the data.

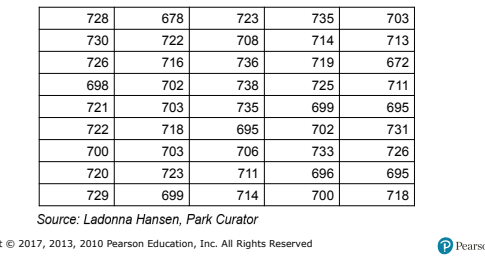

Copyright

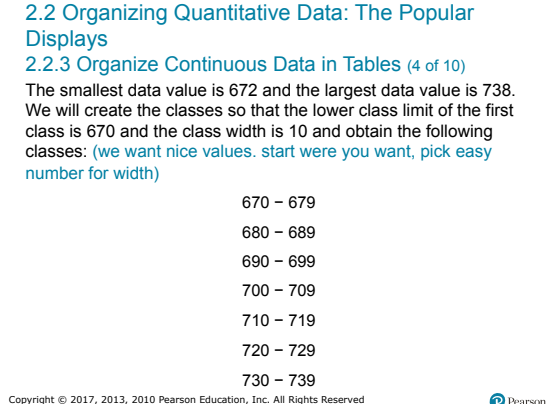

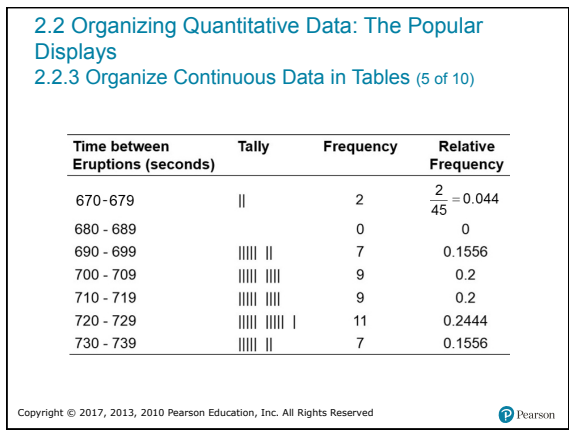

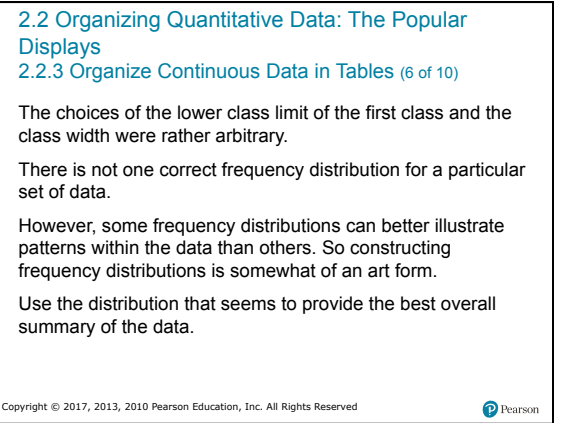

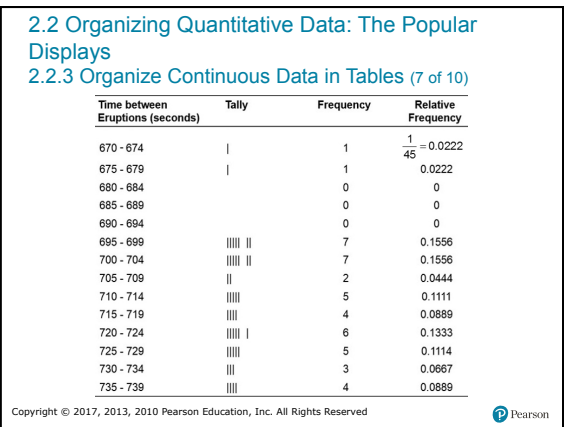

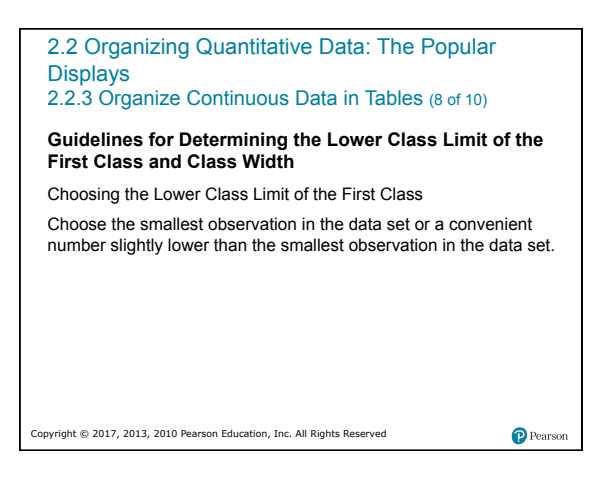

# 2.2 Organizing Quantitative Data: The Popular Displays

2.2.3 Organize Continuous Data in Tables (9 of 10)

**Guidelines for Determining the Lower Class Limit of the First Class and Class Width** 

**Determining the Class Width** 

Decide on the number of classes. Generally, there should be between 5 and 20 classes. The smaller the data set, the fewer classes you should have.

Determine the class width by computing

Class width =  $\frac{\text{largest data value - smallest data value}}{\text{number of classes}}$ number of classes

Copyright © 2017, 2013, 2010 Pearson Education, Inc. All Rights Reserved

P Pears

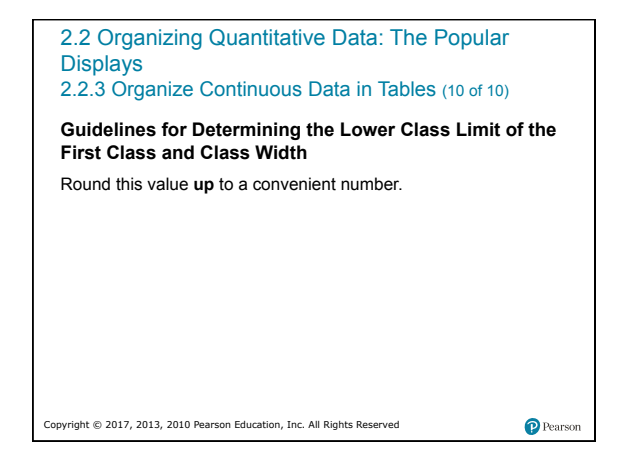

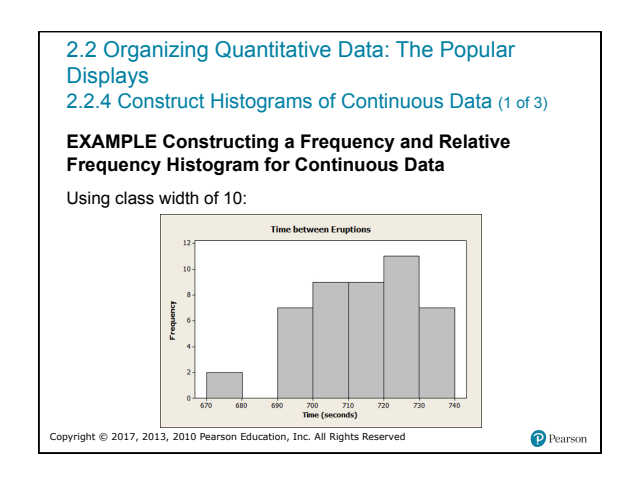

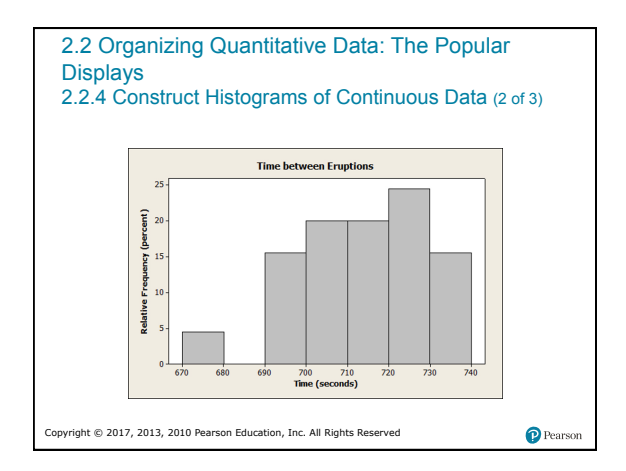

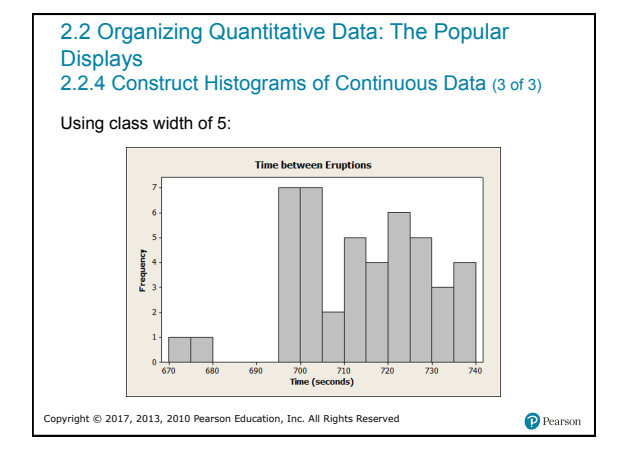

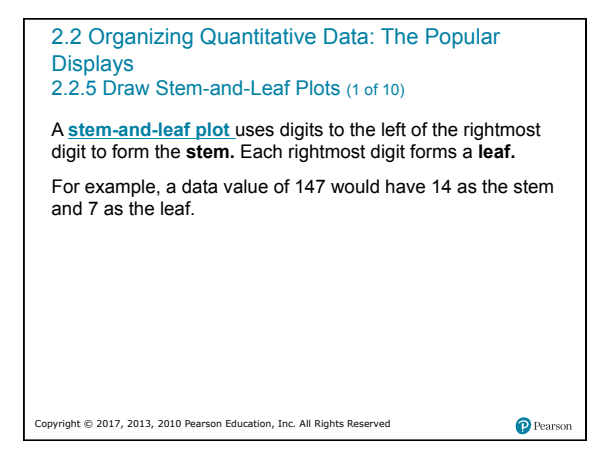

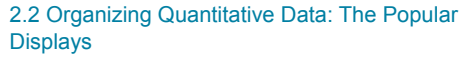

2.2.5 Draw Stem-and-Leaf Plots (2 of 10)

#### **EXAMPLE Constructing a Stem-and-Leaf Plot**

An individual is considered to be unemployed if they do not have a job, but are actively seeking employment. The following data represent the unemployment rate in each of the fifty United States plus the District of Columbia in June, 2008.

Copyright © 2017, 2013, 2010 Pearson Education, Inc. All Rights Reserved

P Pears

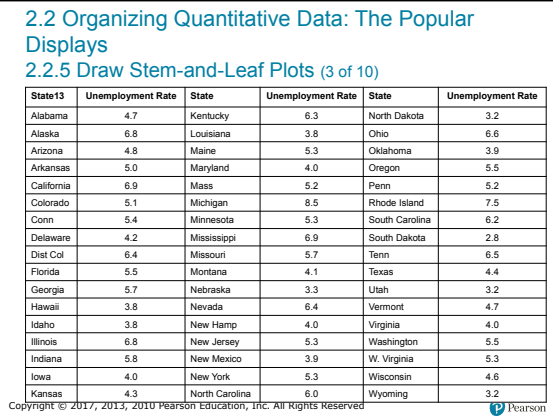

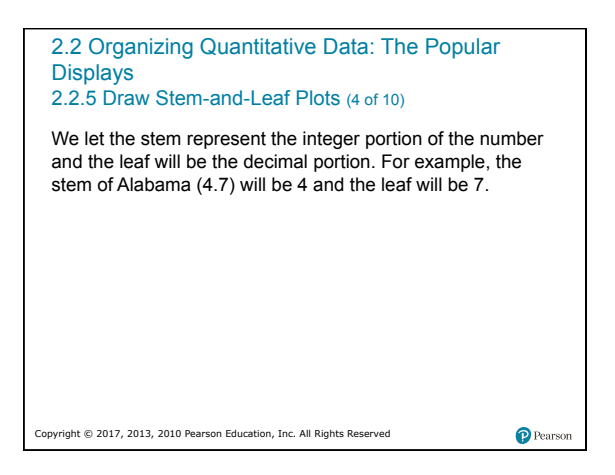

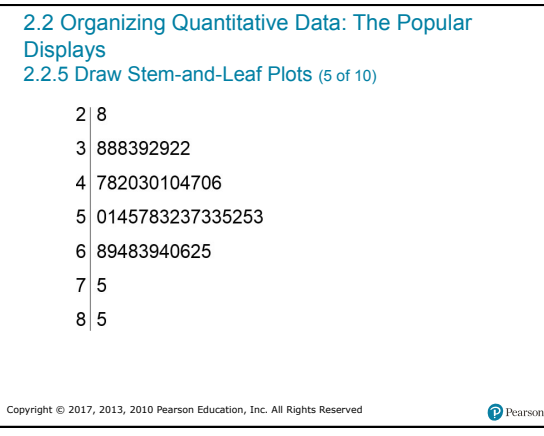

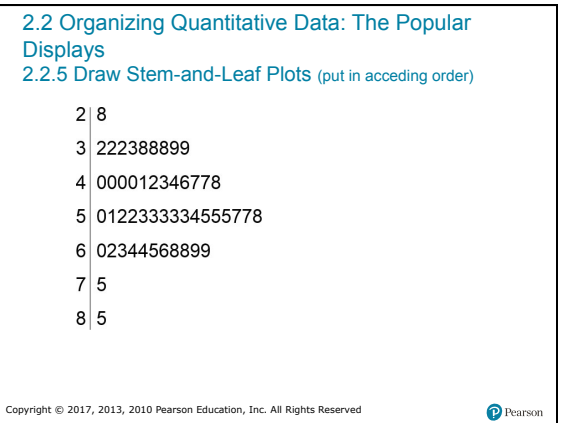

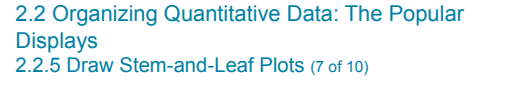

#### **Construction of a Stem-and-leaf Plot**

- **Step 1** The stem of a data value will consist of the digits to the left of the right-most digit. The leaf of a data value will be the rightmost digit.
- **Step 2** Write the stems in a vertical column in increasing order. Draw a vertical line to the right of the stems.
- **Step 3** Write each leaf corresponding to the stems to the right of the vertical line.
- **Step 4** Within each stem, rearrange the leaves in ascending order, title the plot, and include a legend to indicate what the values represent.

Pearson

Copyright © 2017, 2013, 2010 Pearson Education, Inc. All Rights Reserved

# 2.2 Organizing Quantitative Data: The Popular Displays 2.2.5 Draw Stem-and-Leaf Plots (8 of 10) When data appear rather bunched, we can use **split stems**. The stem-and-leaf plot shown on the next slide reveals the distribution of the data better. As with the determination of class intervals in the creation of frequency histograms, judgment plays a major role. There is no such thing as the correct stem-and-leaf plot. However, some plots are better than others.

Copyright © 2017, 2013, 2010 Pearson Education, Inc. All Rights Reserved

 $\mathbf P$  Pears

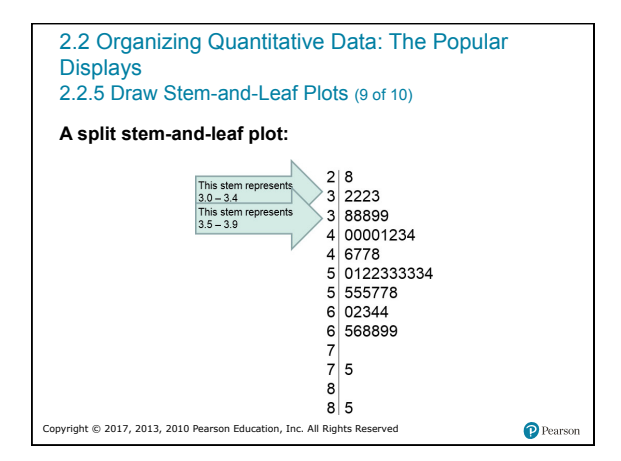

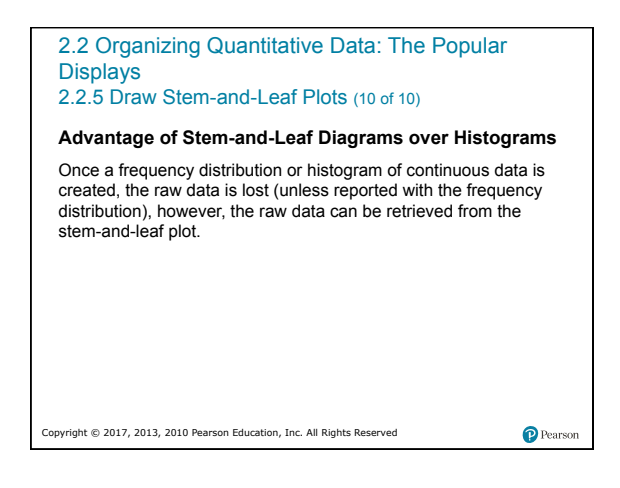

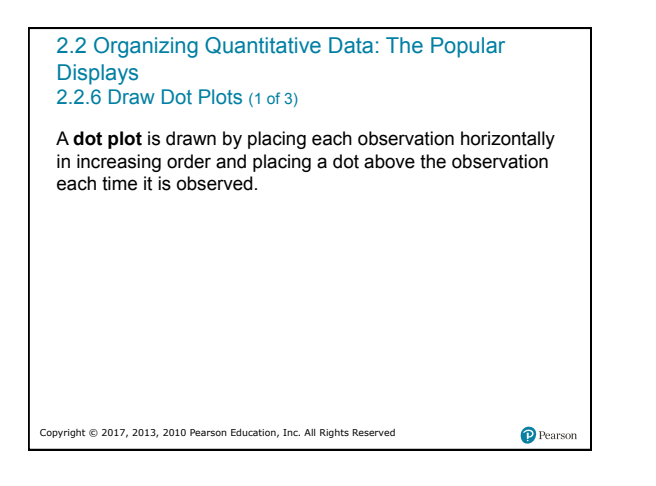

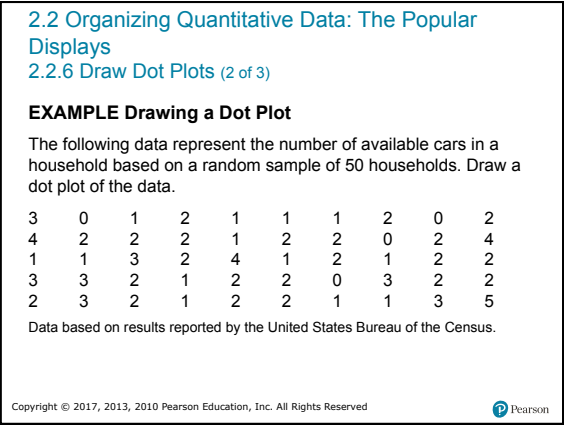

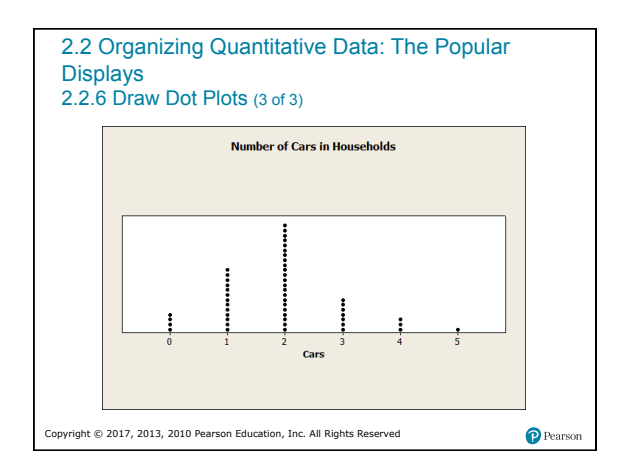

2.2 Organizing Quantitative Data: The Popular Displays 2.2.7 Identify the Shape of a Distribution (1 of 4)

**Uniform distribution -** the frequency of each value of the variable is evenly spread out across the values of the variable

**Bell-shaped distribution -** the highest frequency occurs in the middle and frequencies tail off to the left and right of the middle

**Skewed right - the tail to the right of the peak is longer than** the tail to the left of the peak

**Skewed left -** the tail to the left of the peak is longer than the tail to the right of the peak.

Copyright © 2017, 2013, 2010 Pearson Education, Inc. All Rights Reserved

 $\bullet$  Pearso

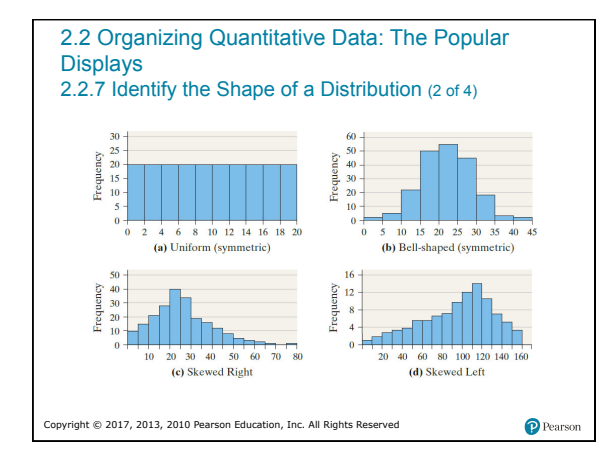

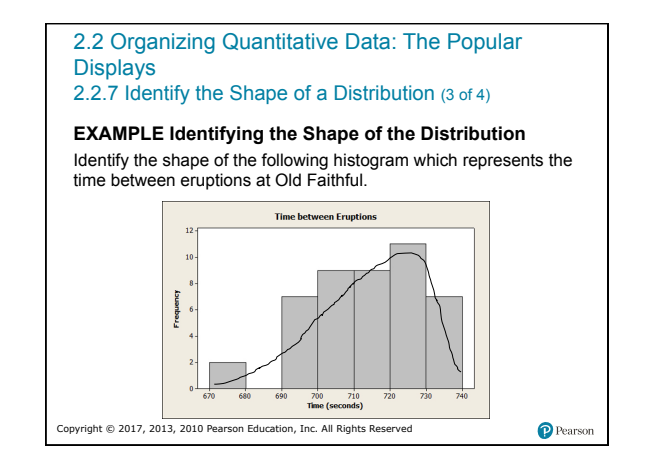

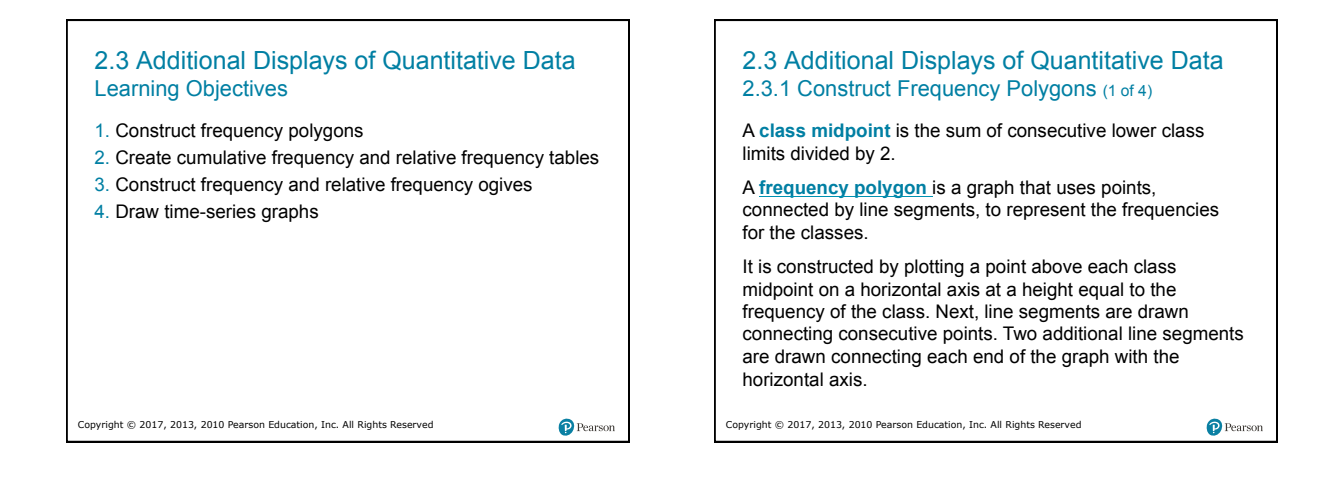

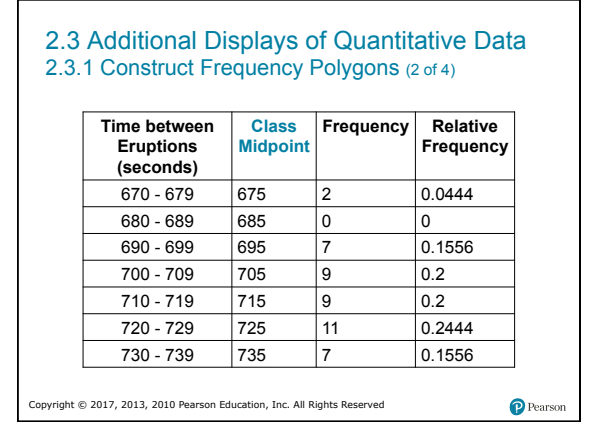

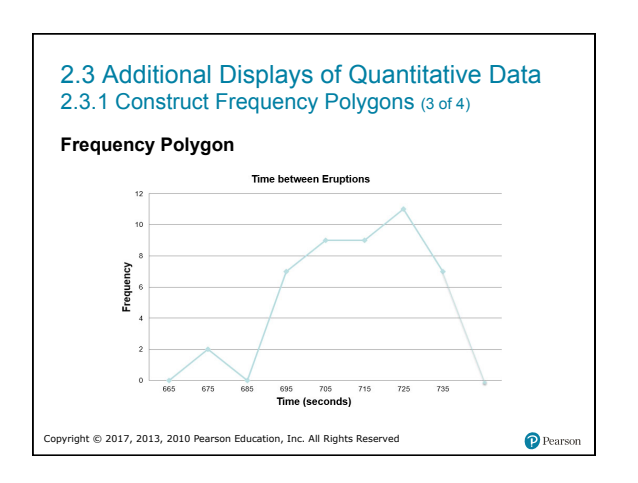

11

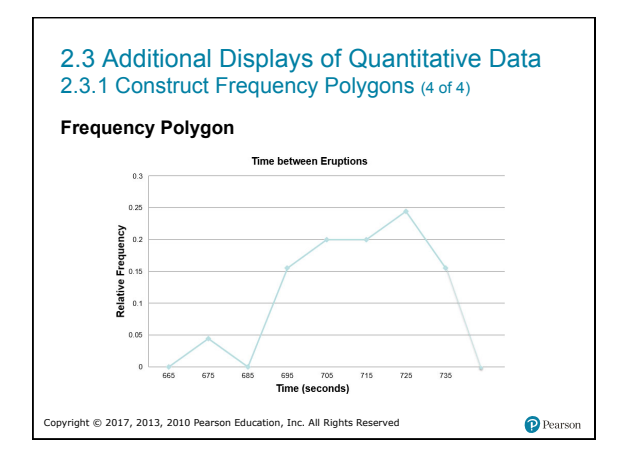

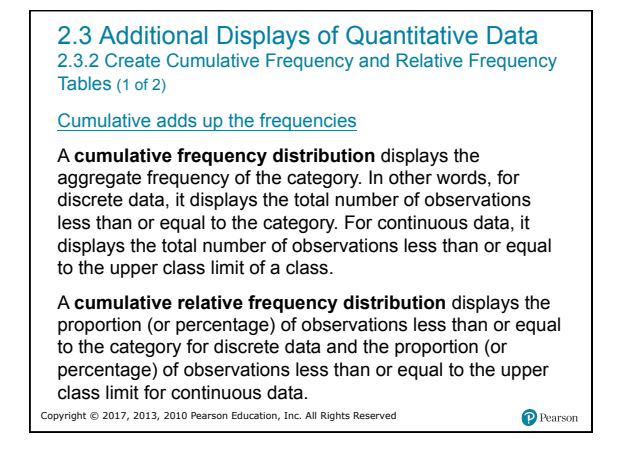

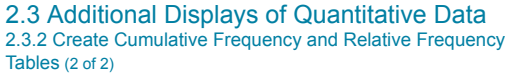

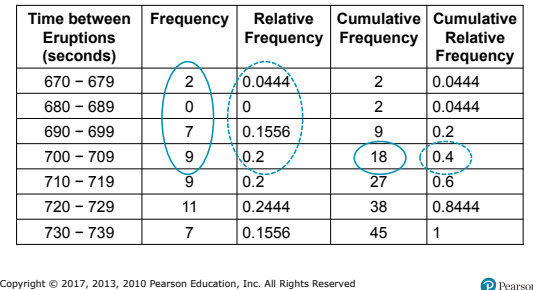

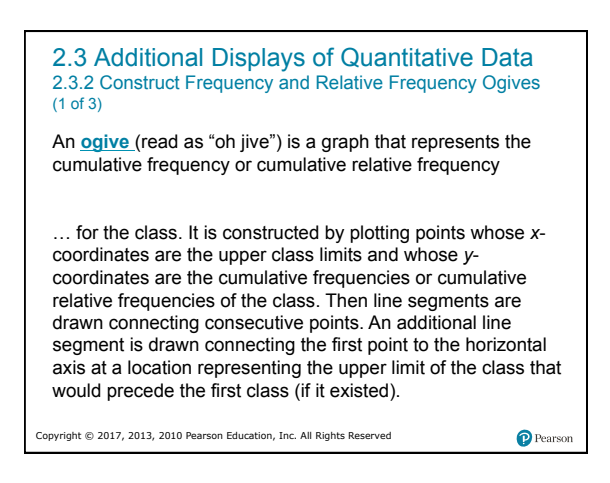

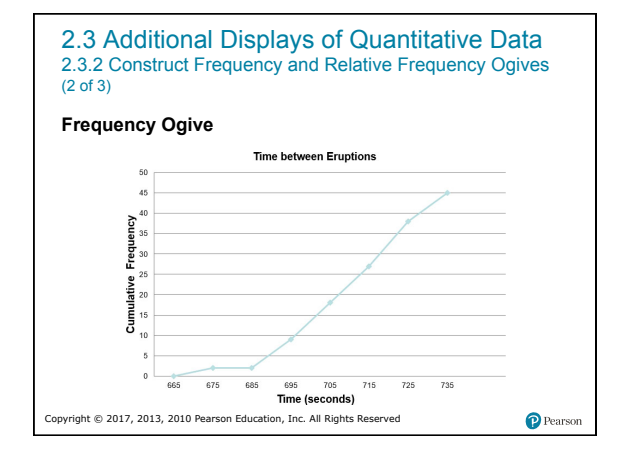

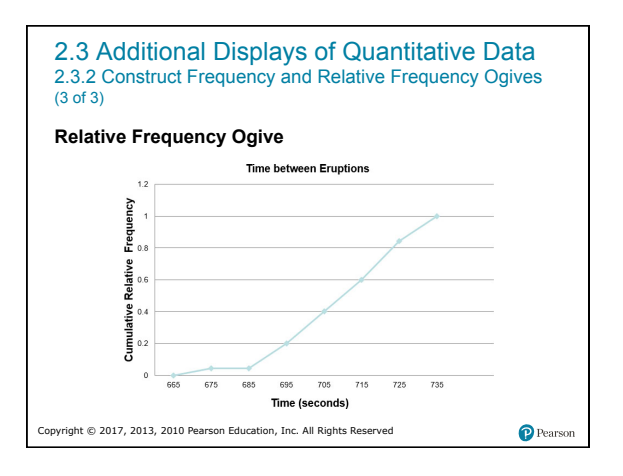

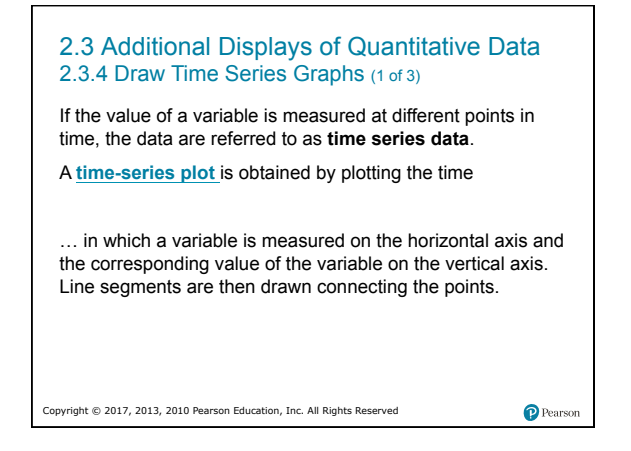

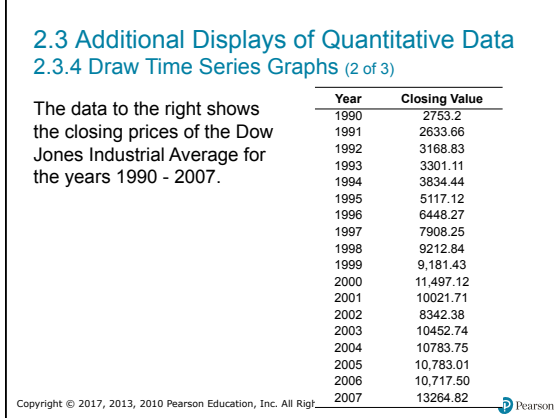

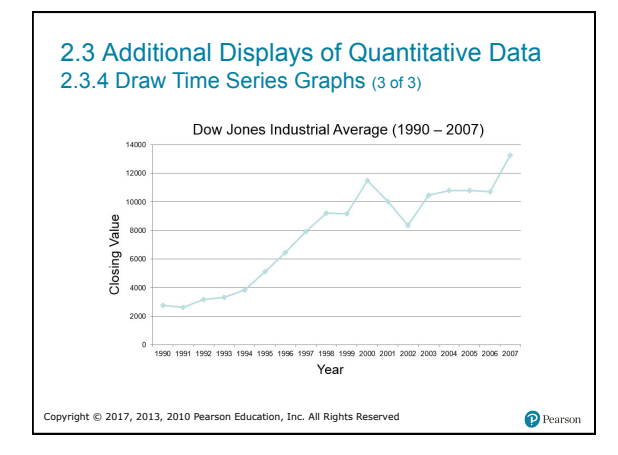

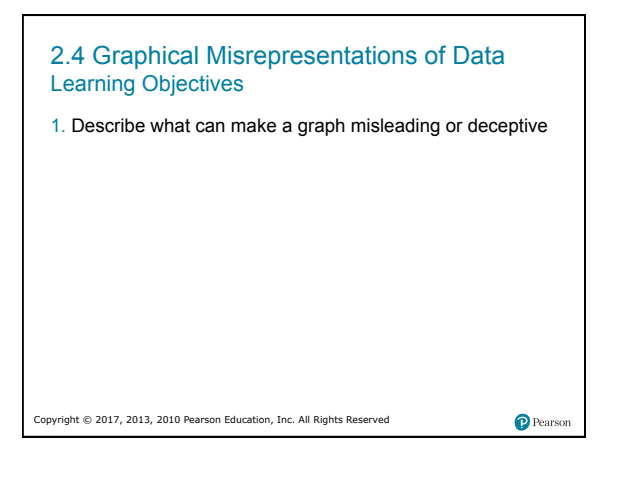

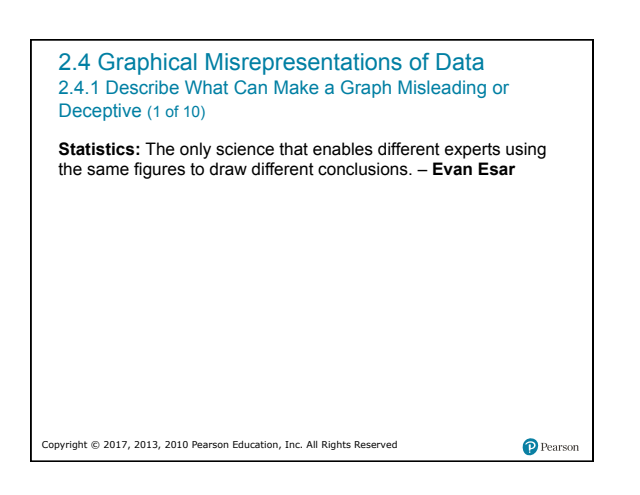

![](_page_12_Figure_6.jpeg)

![](_page_13_Figure_1.jpeg)

![](_page_13_Figure_2.jpeg)

![](_page_13_Picture_3.jpeg)

![](_page_13_Figure_4.jpeg)

![](_page_13_Figure_5.jpeg)

![](_page_13_Figure_6.jpeg)

#### **EXAMPLE Misrepresentation of Data**

The National Survey of Student Engagement is a survey that (among other things) asked first year students at liberal arts colleges how much time they spend preparing for class each week. The results from the 2007 survey are summarized on the next slide.

- a) Construct a pie chart that exaggerates the percentage of students who spend between 6 and 10 hours preparing for class each week.
- b) Construct a pie chart that is not misleading.

 $\mathbf P$  Pears

![](_page_14_Picture_200.jpeg)

![](_page_14_Figure_2.jpeg)

![](_page_14_Figure_3.jpeg)

![](_page_14_Figure_4.jpeg)

![](_page_14_Figure_5.jpeg)

![](_page_14_Figure_6.jpeg)

![](_page_15_Picture_1.jpeg)

![](_page_15_Picture_2.jpeg)

![](_page_15_Picture_3.jpeg)

![](_page_15_Picture_4.jpeg)

#### 2.4 Graphical Misrepresentations of Data 2.4.1 Describe What Can Make a Graph Misleading or Deceptive (8 of 10)

#### **Guidelines for Constructing Good Graphics**

- Title and label the graphic axes clearly, providing explanations, if needed. Include units of measurement and a data source when appropriate.
- Avoid distortion. Never lie about the data.
- Minimize the amount of white space in the graph. Use the available space to let the data stand out. If scales are truncated, be sure to clearly indicate this to the reader.

 $\bullet$  Pearson

Copyright © 2017, 2013, 2010 Pearson Education, Inc. All Rights Reserved

```
2.4 Graphical Misrepresentations of Data
2.4.1 Describe What Can Make a Graph Misleading or 
Deceptive (9 of 10)
Guidelines for Constructing Good Graphics 
• Avoid clutter, such as excessive gridlines and unnecessary 
backgrounds or pictures. Don't distract the reader. 
• Avoid three dimensions. Three-dimensional charts may look 
  nice, but they distract the reader and often lead to 
  misinterpretation of the graphic.
```

```
Copyright © 2017, 2013, 2010 Pearson Education, Inc. All Rights Reserved
```
 $\bullet$  Pearso

2.4 Graphical Misrepresentations of Data 2.4.1 Describe What Can Make a Graph Misleading or Deceptive (10 of 10)

#### **Guidelines for Constructing Good Graphics**

• Do not use more than one design in the same graphic.<br>Sometimes graphs use a different design in one portion of the<br>graph to draw attention to that area. Don't try to force the reader<br>to any specific part of the graph. Le

 $\bullet$  Pearson

• Avoid relative graphs that are devoid of data or scales.

Copyright © 2017, 2013, 2010 Pearson Education, Inc. All Rights Reserved